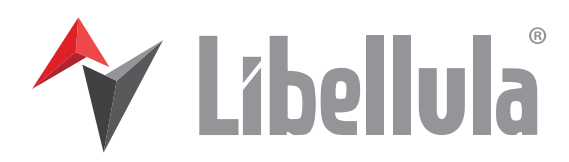

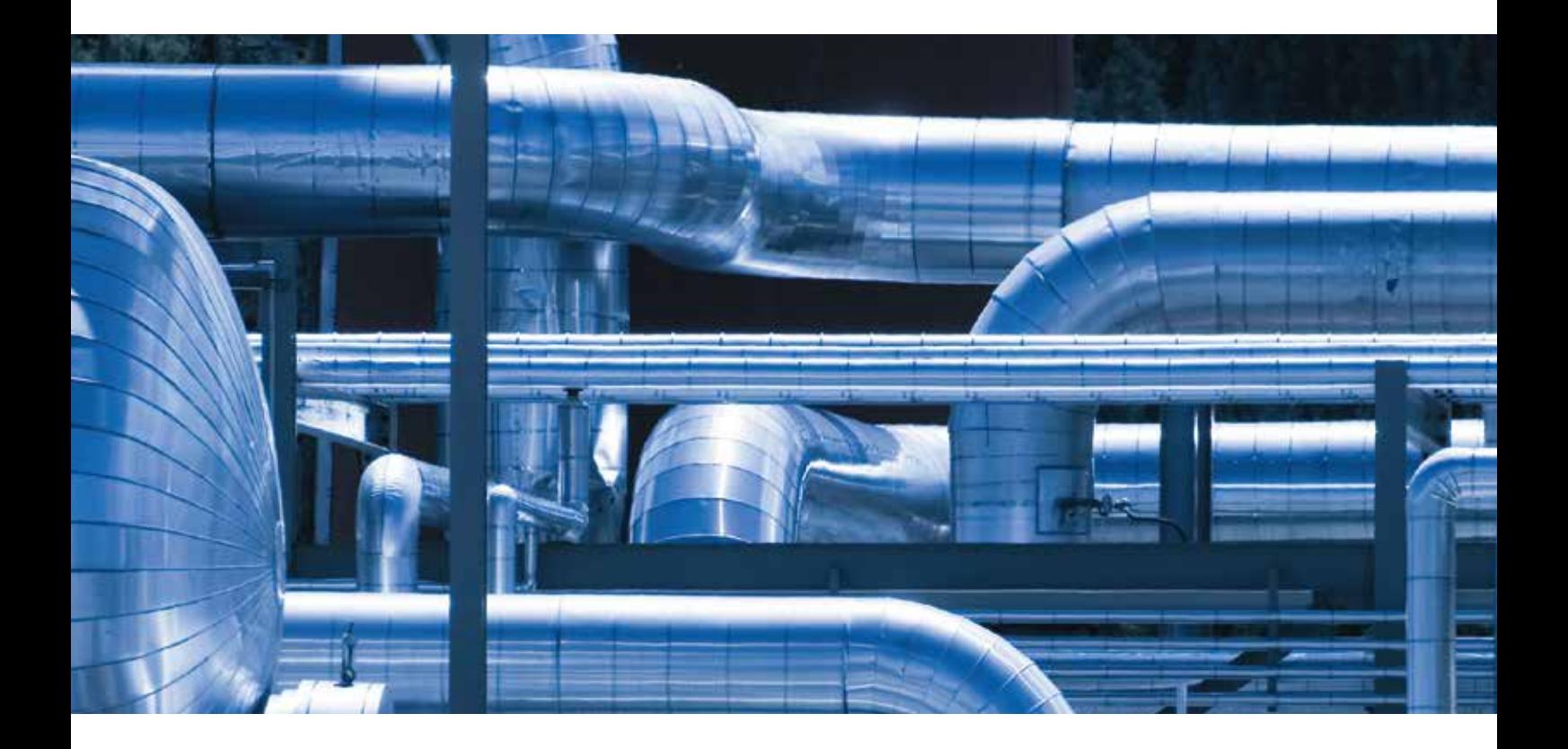

# **Libellula.HVAC**

**Bibliothèque de formes paramétrées pour**  l'industrie de la ventilation et du chauffage

> *Industrial manufacturing control Synergy driver for the enterprise Optimization of business performance*

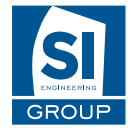

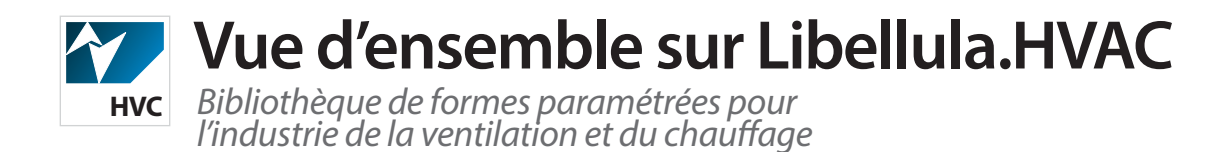

Libellula.HVAC est un logiciel complet dédié à aider les fabricants d'installations HVAC.

Il est équipé d'une large bibliothèque de formes paramétrées personnalisables selon les besoins des projets et offre un environnement FAO pour automatiser le processus de fabrication de pièces de tôlerie.

La bibliothèque de Libellula.HVAC comprend principalement 3 groupes de formes cylindriques, coniques, rectangulaires et ovales (comme anneaux et brides).

Pourtant, le logiciel offre une grande variété de formes 2D normalement utilisées en production.

Pour n'importe quelle forme paramétrée, une fois sélectionnée, il est possible d'éditer un jeu de paramètres dimensionnels et technologiques, il sera ensuite possible de voir le résultat de la mise à plat 2D de la pièce et la position des ouvertures, mais aussi le marquage des points de depart et d'arrivée des génératrices des plis.

Une fois tous les paramètres définis, l'application exécutera un rendu de la pièce pour la visualizer en mode 3D. Les formes sélectionnées sont développées et enregistrées dans un ordre de production.

Une fois l'ordre de production défini, Libellula.HVAC créera automatiquement les pieces correspondantes, générant des imbrications et des trajectoires de coupe optimisées, jusqu'à la creation de programmes de coupe adaptés à la machine utilisée et de rapports d'atelier détaillés.

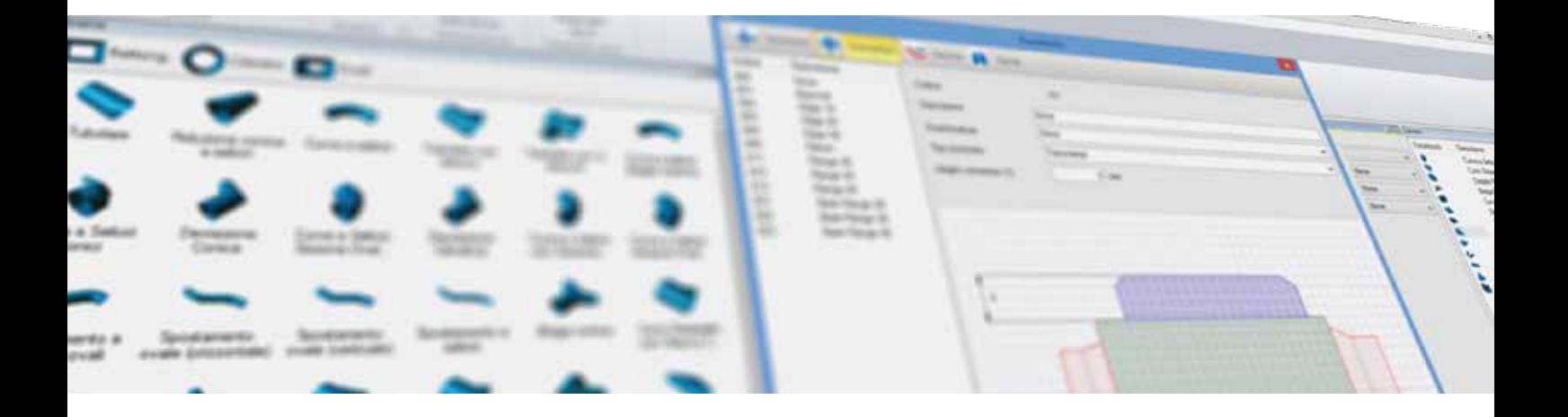

## **Conçu pour les machines de gaines de ventilation**

Libellula.HVAC divise les formes qui sont plus grandes que la zone de travail de la machine, afin d'executer correctement le cycle de production.

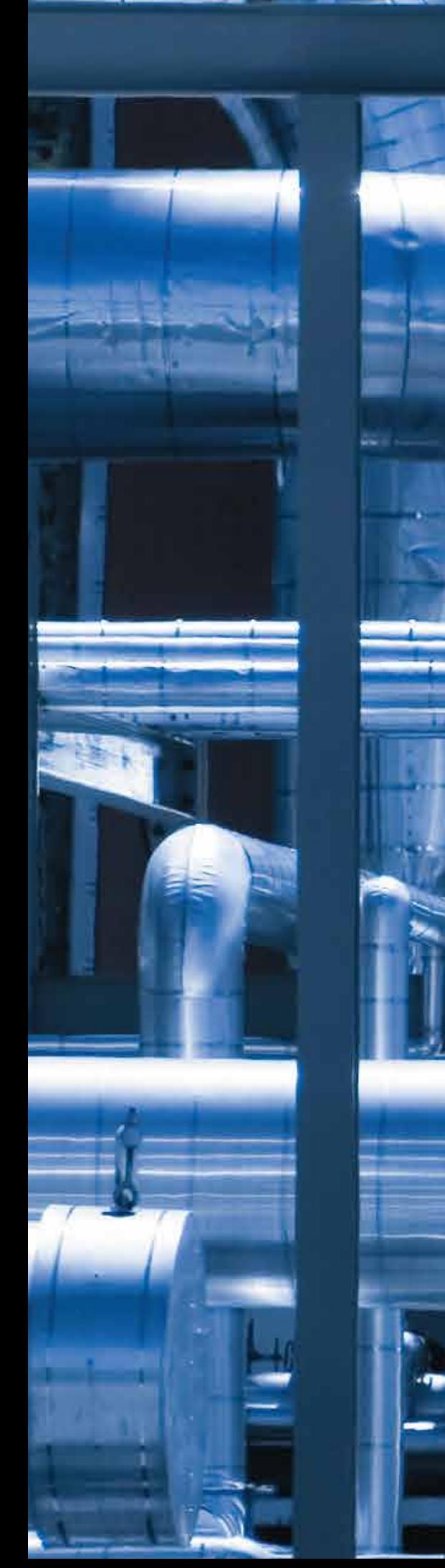

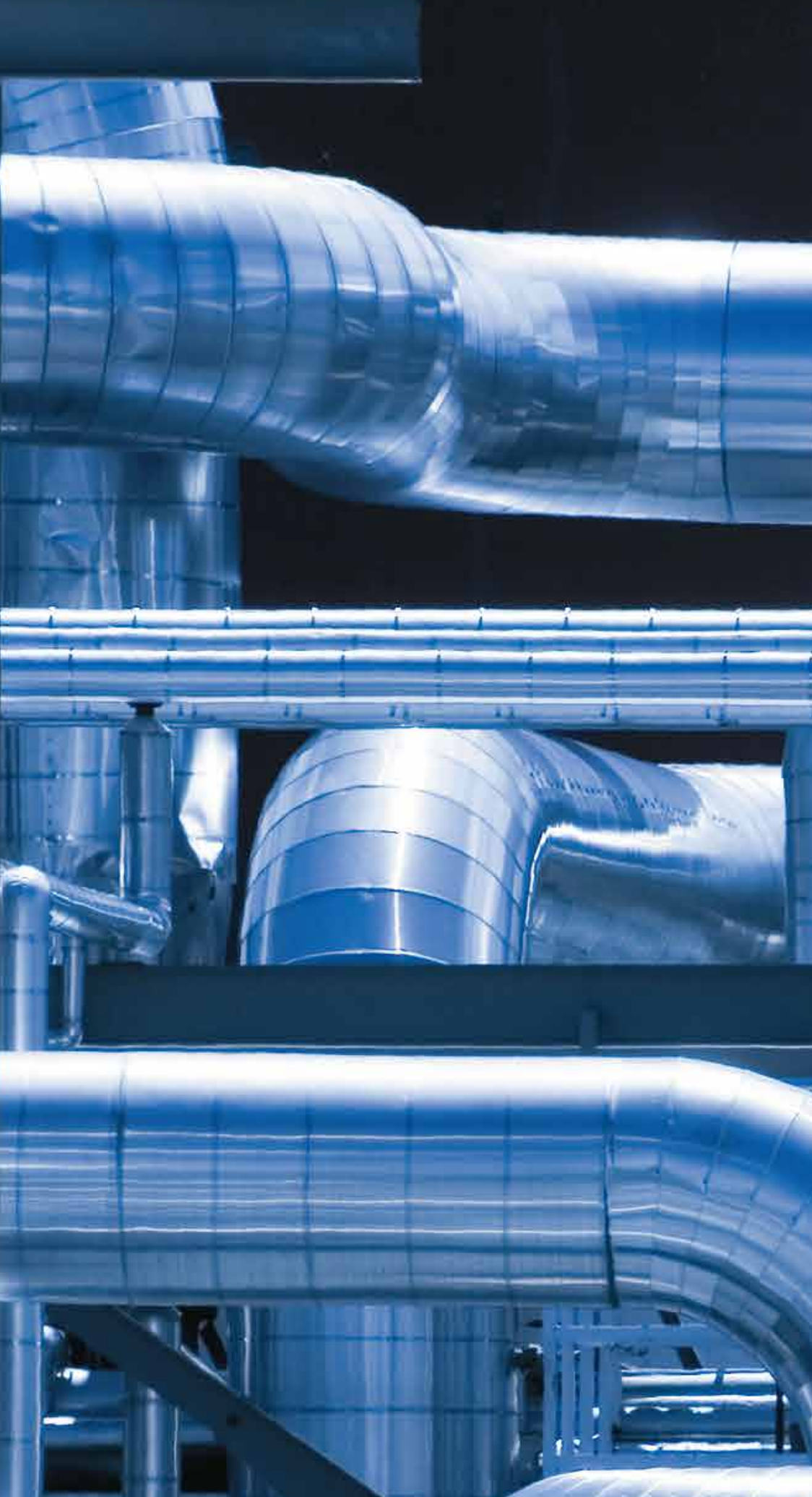

## **Libellula.HVAC: les Bénéces**

*Système facile à utiliser et complètement automatique*

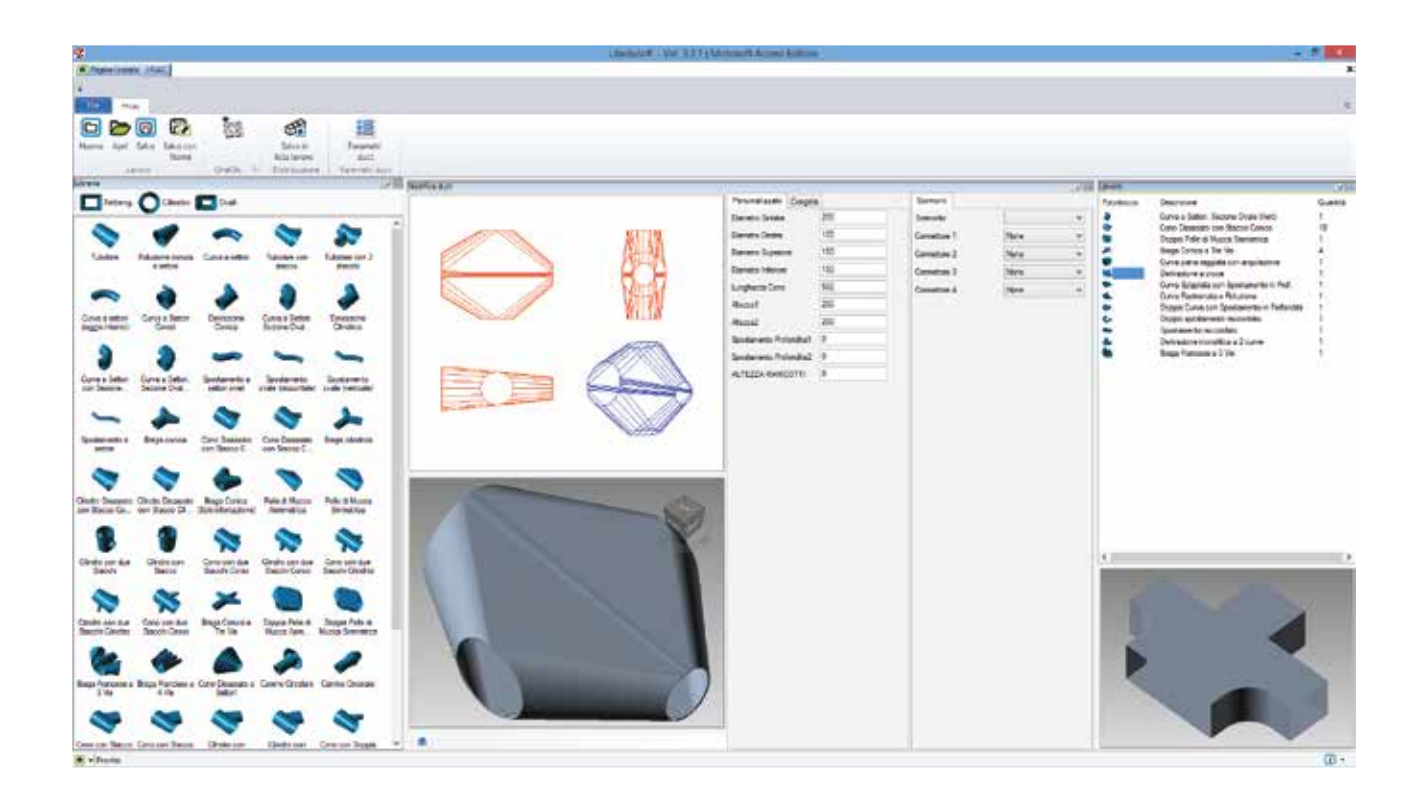

## **Facilité d'utilisation**

Libellula.HVAC n'a pas besoin d'utiliser une CAO externe pour concevoir des formes paramétrées.

#### **Bibliothèque flexible et polyvalente pour répondre à tous vos besoins**

Avec plus d'une centaine de figures de n'importe quelle forme, Libellula.HVAC est parfaitement adapté aux concepteurs HVAC

#### **Automatisation complète des processus d'imbrication**

Avec la philosophie oneClicConcept, Libellula.HVAC permet de créer automatiquement les éléments formant un travail déterminé. une fois que le travail est confirmé. Libellula.HVAC crée automatiquement :

> **Pièces Imbrication Technologie de coupe Code machine Rapport d'atelier**

## **Mise à plat en temps réel**

Libellula.HVAC permet de voir la partie dépliée de la pièce en temps réel

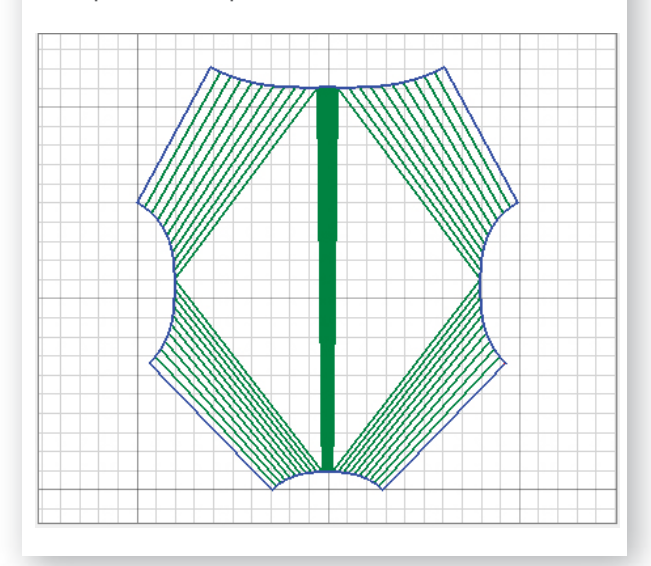

## **Formes paramétrées**

*Une large bibliothèque pour tous les besoins*

Le choix d'un jeu particulier de valeurs paramétriques dépend des facteurs suivants:

**Besoins esthétiques liaison et équipement de la machine de découpe Contraintes de conception**

Par exemple, les formes paramétriques avec base carré ont été choisies pour s'adapter aux faux-plafonds et aux cavités internes des bâtiments.

D'un autre côté, les formes ovales sont sélectionnées pour leur capacité à parfaitement répondre aux normes de sécurité élevées grâce à leurs bords arrondis.

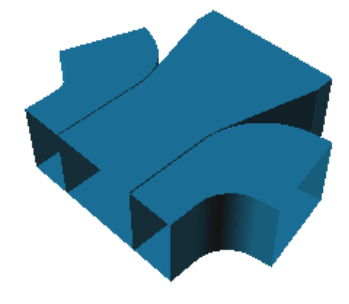

## **Formes paramètriques: RECTANGLE**

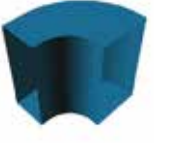

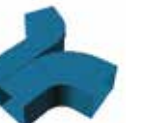

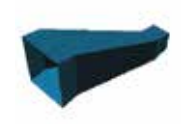

Coude avec Déviation dynamique angle variable

à 2 courbes

Déplacement bande rectiligne

#### **Formes paramétriques: Cylindriques and Coniques**

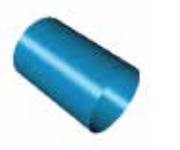

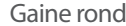

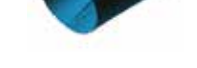

Gaine ronde Goulotte à 4 voies

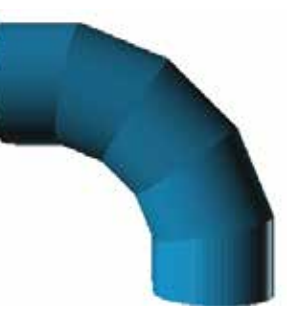

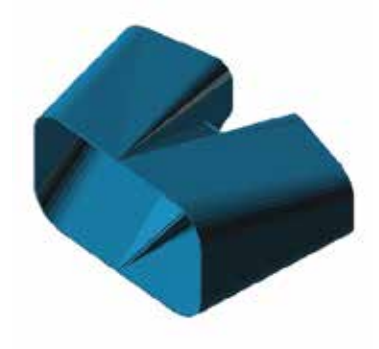

## **Formes paramétriques: Ovales**

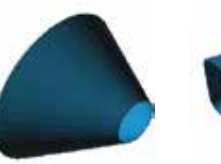

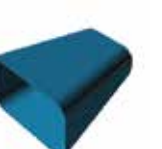

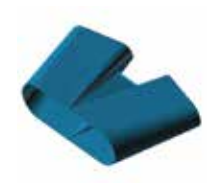

Tronc de cône Réduction ovale Goulotte avec

déviation ovale

## **Production et flux de travail**

*Workflow step by step* 

La structure de Libellula.HVAC permet de créer un flux de travail linéaire pour tous les professionnels de l'industrie HVAC, des concepteurs experts aux nouveaux opérateurs.

Vous trouverez ci-après un flux de travail typique utilisant l'application:

#### **Choix de la forme de la bibliothèque**

Libellula.HVAC offre une centaine de formes immédiatement disponibles

#### **Modication et validation des paramètres**

Verification du développement et de la fixation de points communs

Vue 3D de la pièce et possibilité de définir des valeurs personnalisées selon les longueurs, diamètres et hauteurs.

Définition des jonctions internes (chevauchement) et externes (connecteurs)

#### **Création automatique du travail**

Une fois la pièce créée et validée, nous pouvons démarrer le travail avec la quantité de pieces désirée

#### **Dépliage et création des pièces 2D**

Libellula.HVAC execute la mise à plat des pièces en temps reel et crée une pièce 2D

#### **Imbrication et technologie**

Libellula.HVAC crée automatiquement imbrication et technologie de coupe

### **Code ISO**

Validation des code ISO pour la machine de découpe installée

#### **Rapport**

Création rapports d'atelier utilisés pour le controle de production

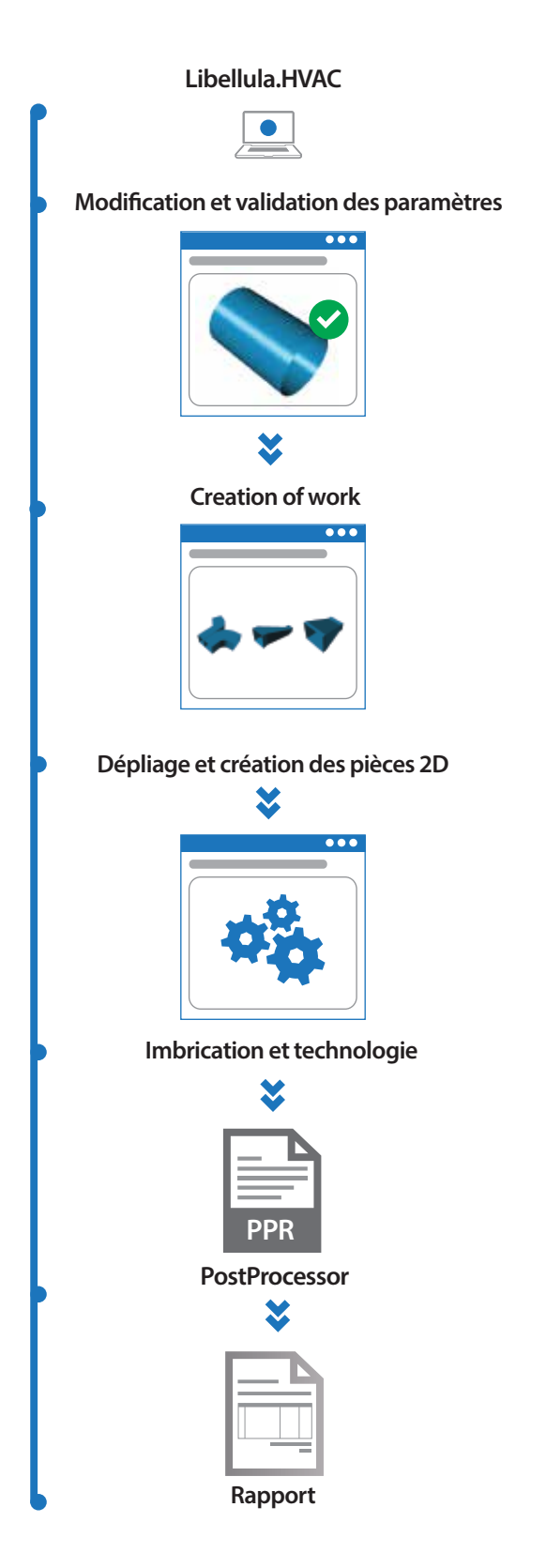

## **Caractéristiques techniques**

## **BIBLIOTHÈQUE**

#### **Plus de 100 formes paramétriques**

La bibliothèque de Libellula.HVAC comprend principalement 3 groupes de formes cylindriques, coniques, rectangulaires et ovales (comme anneaux et brides).

#### **Processus complétement automatique**

Grâce au flux de travail linéaire de Libellula.HVAC, le processus de dépliage, d'imbrication et de génération de codes pour les machines outils sont entierement automatiques.

#### **Facile d'utilisation**

Le jeu de paramètres pour la definition de la forme a été conçu pour offrir un processus de conception simple et intuitif, provenant d'une solide experience dans l'industrie.

#### **ux d'utilisation unique et simple**

Libellula.HVAC a été développé pour résoudre un processus de fabrication en un flux logique.

#### **Dépliage en temps réel**

Le contrôle par l'utilisateur de la pièce générée est complet grâce au dépliage en temps réel

#### **Ajustement de la pièce sur la zone de travail**

Libellula.HVAC adapte automatiquement et divise les grandes pièces selon la machine sélectionnée

## **IMBRICATION**

#### **Imbrication automatique**

Le processus d'imbrication automatique calcule la meilleure solution possible en utilisant un processus de tests multiples par apprentissage. Vous pouvez demander au système de faire une imbrication rapide en sélectionnant la meilleure solution en temps le plus court possible ou bien vous laissez calculer le système pour avoir la solution la plus efficace selon un jeu de tests multiples.

Imbrication Automatique standard : mode rapide Imbrication Automatique moyenne: mode d'optimisation moyen

Imbrication Automatique avancée: mode d'optimisation optimum

L'imbrication automatique considère differentes options de mise en tôle des pièces comme par exemple : le pas angulaire, placement en grille, heuristique, en L, en miroir, vérification des pièces superposées, sens de laminage et des fibres des matières, etc..

Le processus d'imbrication calculera en une fois plusieurs mises en tôle en fonction des différentes options:

Plusieurs types de matières et d'épaisseurs Plusieurs types de dimensions de tôles Gestion du placement Master multitôle

 Pour calculer la meilleure imbrication possible en utilisant un minimum de quantité de tôles et donc de programmes de découpe afin de les répéter le plus possible.

#### **Solutions d'imbrication en arborescence**

Chaque processus d'imbrication est enregistré dans un système d'arborescence ainsi vous pouvez toujours comparer le meilleur résultat.

Des facteurs comme le pourcentage de chutes, le nombre de pièces imbriquées, le nombre de tôles utilisées peuvent être comparés. Toutes ces informations sont toujours disponibles. Lors de l'enregistrement le système demande quelle solution doit être confirmée et appliquée.

## **Système requis**

### **Configuration matériel**

- Processeur Intel® Core™ i5 ou similaire
- Disque Dur 160 GO (avec 2 GO d'espace libre)

• 4 GB RAM

- Carte Graphique accélérée avec 256 MB de mémoire intégrée
- DVD ROM 16x
- Ecran 17" (résolution 1024X768)
- Souris 3 boutons avec roulette
- Port USB pour licence sur clé USB
- Port série RS232 (9 pin), si le PC a besoin de transmettre des données via un câble série.

#### **Configuration matériel conseillée**

- Processeur Intel® Core™ i7 ou similaire (32bits ou 64bits)
- Disque Dur SATA III ou plus (avec 2 GO d'espace libre)
- RAM 8 GB ou plus
- Carte Graphique accélérée avec 1GB de mémoire intégrée
- Ecran 22" (résolution 1920X1080) ou plus

#### **Conguration logicielle (côté Serveur)**

#### • Microsoft .NET Framework 4.0

Systèmes d'exploitation pris en charge par le Serveur: •Microsoft Windows Server 2003 SP1 (32 bits ou 64 bits) •Microsoft Windows Vista SP2 Business - Ultimate (32 bits ou 64 bits)

•Microsoft Windows Server 2008 SP1 (32bits ou 64 bits) •Microsoft Windows Server 2008 R2 (32bits ou 64 bits) •Microsoft Windows 7 SP1 Pro - Ultimate (32 bits ou 64 bits) •Microsoft Windows 8 Pro - Enterprise (32 bits ou 64 bits)

#### **Conguration logicielle (côté Client)**

#### **Client (accès via web)**

Navigateurs pris en charge:

- Firefox 3.0
- Google Chrome
- Internet Explorer 9
- Opera 11
- Safari 5

#### **Systèmes d'exploitation à la charge du Client:**

• Microsoft® Windows Vista® Professionnel (32 bits ou 64 bits)

• Microsoft® Windows 7® Professionnel SP1(32 bits ou 64 bits)

• Microsoft® Windows 8 Pro - Enterprise (32 bits ou 64 bits)

## **Assistance Libellula**

*Toute notre assistance à votre service*

Être disponibles, précis dans nos réponses, capables d'isoler rapidement les éventuels espaces critiques et proposer les justes solutions: voilà les valeurs qui guident notre service d'assistance.

L'assistance Libellula est accessible à travers 3 types de contrat selon vos exigences.

Vous choisissez le service d'assistance le plus approprié à votre structure et modèle d'organisation. Libellula vous assurera toujours la résolution des problèmes rencontrés.

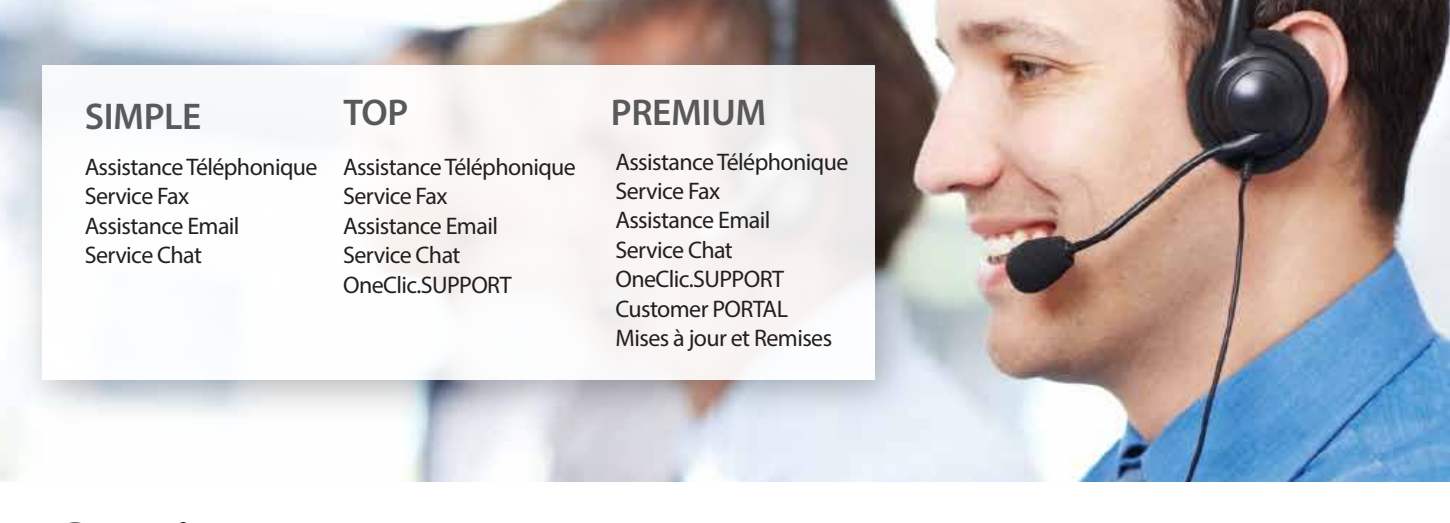

## **Services**

*Notre assistance, grâce au moyen qui vous convient le mieux.*

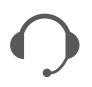

## **Assistance téléphonique**

Avec un appel, obtenez tout de suite une réponse : un opérateur expert est à votre service en temps réel pour répondre à vos doutes et résoudre vos problématiques.

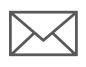

## **Assistance Email**

Nos opérateurs sont toujours disponibles et répondent à vos mails de manière complète et rapide. Un service sûr, une réponse précise, sans perte d'efficience.

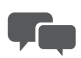

## **Chat avec nos opérateurs**

Un chat professionnel pour une réponse immédiate. Un service excellent qui ne vous laisse jamais sans réponse.

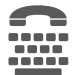

#### **Service Fax** Un service fax pour vos besoins moins urgents. Chaque fax reçoit une réponse complète et rapide.

## **OneClic.SUPPORT**

Un service d'assistance via une connexion sûre à internet: notre opérateur technique intervient directement sur votre PC, pour une résolution immédiate de tous vos problèmes.

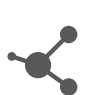

## **Customer Portal**

L'assistance Libellula peut s'utiliser également à travers notre nouveau portail. Vous pouvez y accéder en allant sur notre site: www.libellula.eu. Pour résoudre vos problèmes techniques, ce portail vous permettra l'accès direct au service selon votre modalité préférée. Une grande innovation pour nos clients les plus exigeants.

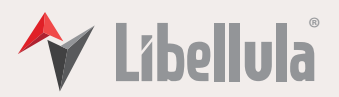

#### Libellula S.r.l. - Headquarters Via Savigliano 6/B/1 12062 Cherasco (CN) - Italy Tel. +39 0172 491834 info@libellula.eu

S.I. Engineering Deutschland Gmbh Pfnorstr. 10 D-64293 Darmstadt - Deutschland Tel. +49 (0) 6151 9575838 info.de@libellula.eu

#### S.I. Engineering Nectmetal S.a.r.l. 15, rue des Bergeronnettes

Grenoble 38100 - France Tel. +33 (0) 476 227017 info.fr@libellula.eu

Libellula China China Room 1513 n. 1, Lane 2369 Rongle East Road Songjiang District Shanghai China Tel. +86 183 1703 4469 info.cn@libellula.eu

#### Libellula do Brasil Rua da Glória, 72 CJ: 109

Centro Cívico - Curitiba - Paraná/Brasil Tel. +55 41 3532 7751 info.br@libellula.eu

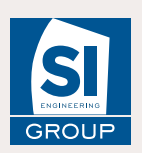

Sheet Metal Software **Industrial Automation solutions** and the Industrial Automation solutions of the Industrial Automation solutions of the Industrial Automation solutions of the Industrial Automation solutions of the Ind

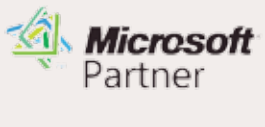

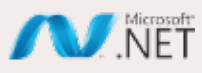